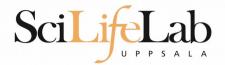

#### **Linux Introduction**

161128 Martin Dahlö martin.dahlo@scilifelab.uu.se

Enabler for Life Science

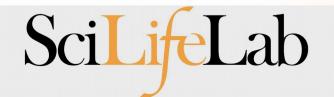

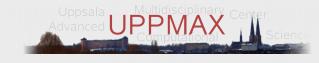

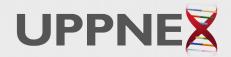

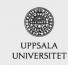

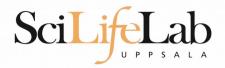

#### Linux Introduction

You will not learn this now.

Google it or look at lecture slides when you need it.

Practice makes perfect:)

Enabler for Life Science

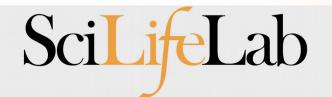

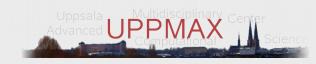

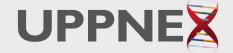

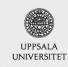

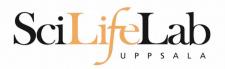

#### **UPPMAX**

- Uppsala Multidisciplinary Center for Advanced Computational Science
  - (Uppsala supercomupter center)
- Clusters
  - Milou
  - Tintin
- Uses Linux

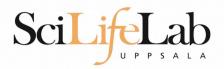

#### **UPPMAX**

- Uppsala Multidisciplinary Center for Advanced Computational Science
  - (Uppsala supercomupter center)
- Clusters
  - Milou
  - Tintin
- Uses Linux

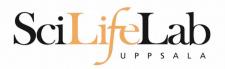

# Why Text?

- UPPMAX is only accessible through SSH (Secure Shell) for security and speed
  - Command Line Interface (CLI)

- Scary at first, but wonderful to work with
  - Automation and scripts
  - Super computing not possible without it

```
Terminal
File Edit View Search Terminal Help
drwxr-xr-x 2 martin martin
                               4096 2012-01-26 21:06 .
                               4096 2012-01-26 21:16 ...
rw-r--r-- 1 martin martin 108094 2011-10-06 11:05 nautilus-dropbox 0.6.9 amd6
-rw-r--r-- 1 martin martin 4576880 2011-09-23 23:03 nxclient 3.5.0-7 amd64.deb
[martin@martin-VirtualBox Downloads]$ cd ../..
[martin@martin-VirtualBox home]$ l
total 8.0K
drwxr-xr-x 53 martin martin 4.0K 2012-01-26 21:16 martin
drwxr-xr-x 40 martin martin 4.0K 2011-06-14 23:22 temp
[martin@martin-VirtualBox home]$ cd temp/
.adobe/
                 .fontconfig/
                                  .macromedia/
android/
                                   .mozilla/
                                                    .qt/
                 .gconf/
cache/
                 .gconfd/
                                  Music/
                                                    ssh/
.compiz/
                 .gegl-0.0/
                                   .nautilus/
                                                    .ssh/
config/
                 .gimp-2.6/
                                   .nx/
                                                    Templates/
.dbus/
                 .gnome2/
                                   .openoffice.org/ .themes/
Desktop/
                 .gnome2 private/ Pictures/
                                                    .thumbnails/
Documents/
                 .icons/
                                  projects/
                                                    Videos/
Downloads/
                 .linuxmint/
                                  Public/
.filezilla/
                 .local/
                                   .pulse/
[martin@martin-VirtualBox home]$
```

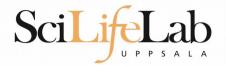

| Name                                 | Size      | Туре                     | Date Modified       |
|--------------------------------------|-----------|--------------------------|---------------------|
| annotations                          | -         | folder                   | 2011-05-18 15:34:34 |
| - annovar                            | -         | folder                   | 2011-05-18 15:34:31 |
| annovarFiles                         | -         | folder                   | 2011-05-18 15:34:05 |
| + compare                            | _         | folder                   | 2011-05-18 15:34:29 |
| + prepStat                           | _         | folder                   | 2011-05-18 15:34:29 |
| + statFiles                          | -         | folder                   | 2011-05-18 15:34:06 |
| <ul> <li>summarizePerGene</li> </ul> | -         | folder                   | 2011-05-18 15:34:31 |
| - data                               | _         | folder                   | 2011-05-18 15:34:31 |
| 01<br>1.0 1.annovar                  | 1.4 MB    | unknown                  | 2011-05-18 15:34:30 |
| 1.annovar.alleleFreq.pdf             | 895 bytes | PDF document             | 2011-05-18 15:34:30 |
| 1.annovar.exonic_variant_function    | 242.9 KB  | unknown                  | 2011-05-18 15:34:30 |
| 1.annovar.hg19_snp131_dropped        | 837.2 KB  | unknown                  | 2011-05-18 15:34:30 |
| 1.annovar.hg19_snp131_filtered       | 905.6 KB  | unknown                  | 2011-05-18 15:34:30 |
| 1.annovar.log                        | 725 bytes | application log          | 2011-05-18 15:34:30 |
| 1.annovar.stat                       | 938 bytes | unknown                  | 2011-05-18 15:34:30 |
| 1.annovar.variant_function           | 2.3 MB    | unknown                  | 2011-05-18 15:34:31 |
| 1.non_sym_gene_list                  | 94.3 KB   | unknown                  | 2011-05-18 15:34:31 |
| 1.non_sym_gene_list_not_in_dbsnp     | 78.8 KB   | unknown                  | 2011-05-18 15:34:31 |
| 1.stop_gain_gene_list                | 4.4 KB    | unknown                  | 2011-05-18 15:34:31 |
| 1.stop_gain_gene_list_not_in_dbsnp   | 4.3 KB    | unknown                  | 2011-05-18 15:34:31 |
| 1.sym_gene_list                      | 51.4 KB   | unknown                  | 2011-05-18 15:34:31 |
| 1.sym_gene_list_not_in_dbsnp         | 34.3 KB   | unknown                  | 2011-05-18 15:34:31 |
| test.out                             | 2.7 MB    | out document             | 2011-05-18 15:34:31 |
| 01<br>10 all.plot                    | 500 bytes | unknown                  | 2011-05-18 15:34:30 |
| summary.ods                          | 23.2 KB   | OpenDocument Spreadsheet | 2011-05-18 15:34:31 |

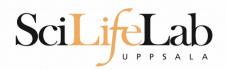

Is – list the content of a directory

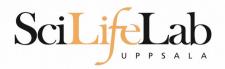

Is – list the content of a directory

[dahlo@kalkyl4 dir]\$

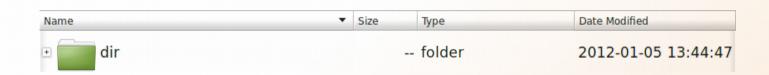

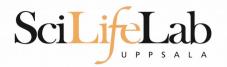

#### Is – list the content of a directory

```
[dahlo@kalkyl4 dir]$ ls
anotherFile.doc directory1 file1.txt file2.old secondDirectory
```

| Name                                                                                                    | ▼ Size  | Туре                | Date Modified       |
|----------------------------------------------------------------------------------------------------|---------|---------------------|---------------------|
| ⊡ dir                                                                                                    |         | folder              | 2012-01-05 13:44:47 |
| ⊕ directory1                                                                                                    |         | folder              | 2012-01-05 13:45:43 |
| secondDirectory                                                                                                    | -       | folder              | 2012-01-05 13:46:21 |
| anotherFile.doc                                                                                                    | 27.6 KB | Word document       | 2012-01-05 13:44:47 |
| ABC Has a state and the state and the state | 35.6 KB | plain text document | 2012-01-05 13:44:15 |
| file2.old                                                                                                    | 2.2 KB  | backup file         | 2012-01-05 13:44:33 |

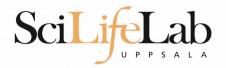

#### Is – list the content of a directory

```
[dahlo@kalkyl4 dir]$ ls -l
total 192
-rw-r--r-- 1 dahlo uppmax 28214 Jan 5 13:44 anotherFile.doc
drwxr-xr-x 2 dahlo uppmax 4096 Jan 5 13:45 directory1
-rw-r--r-- 1 dahlo uppmax 36458 Jan 5 13:44 file1.txt
-rw-r--r-- 1 dahlo uppmax 2273 Jan 5 13:44 file2.old
drwxr-xr-x 2 dahlo uppmax 4096 Jan 5 13:46 secondDirectory
```

| Name ▼                                                                                                    | Size    | Туре                | Date Modified       |
|----------------------------------------------------------------------------------------------------|---------|---------------------|---------------------|
| □ dir                                                                                                    |         | folder              | 2012-01-05 13:44:47 |
| • directory1                                                                                                    |         | folder              | 2012-01-05 13:45:43 |
| • secondDirectory                                                                                                    |         | folder              | 2012-01-05 13:46:21 |
| anotherFile.doc                                                                                                    | 27.6 KB | Word document       | 2012-01-05 13:44:47 |
| ABC man are and man are and ma | 35.6 KB | plain text document | 2012-01-05 13:44:15 |
| file2.old                                                                                                    | 2.2 KB  | backup file         | 2012-01-05 13:44:33 |

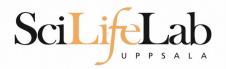

- cd change working directory
  - cd <directory name> = down
  - cd .. = up

[dahlo@kalkyl4 dir]\$ cd directory1
[dahlo@kalkyl4 directory1]\$

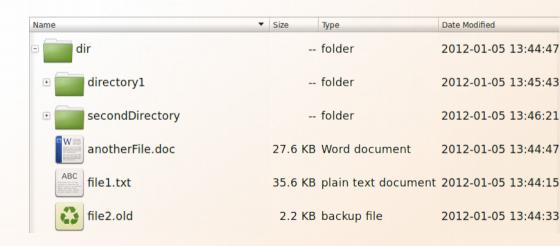

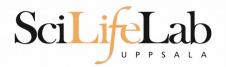

- cd change working directory
  - cd <directory name> = down
  - cd .. = up

```
[dahlo@kalkyl4 dir]$ cd directory1
[dahlo@kalkyl4 directory1]$ ls -l
total 184
-rw-r--r-- 1 dahlo uppmax 56427 Jan 5 13:45 notes
-rw-r--r-- 1 dahlo uppmax 25301 Jan 5 13:45 test.txt
```

| Name ▼            | Size    | Туре                | Date Modified       |
|-------------------|---------|---------------------|---------------------|
| ∃ dir             | -       | folder              | 2012-01-05 13:44:47 |
| directory1        |         | folder              | 2012-01-05 13:45:43 |
| 1101 notes        | 55.1 KB | unknown             | 2012-01-05 13:45:43 |
| ABC test.txt      | 24.7 KB | plain text document | 2012-01-05 13:45:26 |
| • secondDirectory |         | folder              | 2012-01-05 13:46:21 |
| anotherFile.doc   | 27.6 KB | Word document       | 2012-01-05 13:44:47 |
| file1.txt         | 35.6 KB | plain text document | 2012-01-05 13:44:15 |
| file2.old         | 2.2 KB  | backup file         | 2012-01-05 13:44:33 |

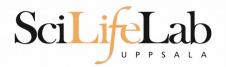

- cd change working directory
  - cd <directory name> = down
  - cd .. = up

```
[dahlo@kalkyl4 directory1]$ cd ../secondDirectory
[dahlo@kalkyl4 secondDirectory]$ ls -l
total 252
-rw-r--r-- 1 dahlo uppmax 28214 Jan 5 13:46 bird.
```

```
-rw-r--r-- 1 dahlo uppmax 28214 Jan 5 13:46 bird.jpg
-rw-r--r-- 1 dahlo uppmax 112853 Jan 5 13:46 tree.jpg
```

| Name ▼          | Size     | Туре                | Date Modified       |
|-----------------|----------|---------------------|---------------------|
| ⊡ dir           |          | folder              | 2012-01-05 13:44:47 |
| • directory1    |          | folder              | 2012-01-05 13:45:43 |
| secondDirectory |          | folder              | 2012-01-05 13:46:21 |
| bird.jpg        | 27.6 KB  | JPEG Image          | 2012-01-05 13:46:21 |
| tree.jpg        | 110.2 KB | JPEG Image          | 2012-01-05 13:46:09 |
| anotherFile.doc | 27.6 KB  | Word document       | 2012-01-05 13:44:47 |
| file1.txt       | 35.6 KB  | plain text document | 2012-01-05 13:44:15 |
| file2.old       | 2.2 KB   | backup file         | 2012-01-05 13:44:33 |

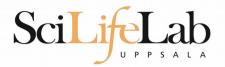

- cd change working directory
  - cd <directory name> = down
  - cd .. = up

```
[dahlo@kalkyl4 secondDirectory]$ ls -l ../directory1/
total 184
-rw-r--r-- 1 dahlo uppmax 56427 Jan 5 13:45 notes
-rw-r--r-- 1 dahlo uppmax 25301 Jan 5 13:45 test.txt
```

| Name ▼                        | Size |    | Туре                | Date Modified |          |
|-------------------------------|------|----|---------------------|---------------|----------|
| dir                           |      |    | folder              | 2012-01-05    | 13:44:47 |
| □ directory1                  |      |    | folder              | 2012-01-05    | 13:45:43 |
| 0100<br>1101<br>1001<br>notes | 55.1 | KB | unknown             | 2012-01-05    | 13:45:43 |
| test.txt                      | 24.7 | KB | plain text document | 2012-01-05    | 13:45:26 |
| <b>⊕</b> secondDirectory      |      |    | folder              | 2012-01-05    | 13:46:21 |
| anotherFile.doc               | 27.6 | KB | Word document       | 2012-01-05    | 13:44:47 |
| ABC file1.txt                 | 35.6 | KB | plain text document | 2012-01-05    | 13:44:15 |
| file2.old                     | 2.2  | KB | backup file         | 2012-01-05    | 13:44:33 |

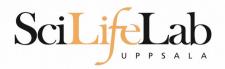

pwd – print working directory

```
[dahlo@kalkyl4 dir]$ pwd
/home/dahlo/glob/work/testarea/temp/dir
```

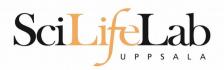

pwd – print working directory

```
[dahlo@kalkyl4 dir]$ pwd
/home/dahlo/glob/work/testarea/temp/dir
[dahlo@kalkyl4 dir]$ cd directory1/
[dahlo@kalkyl4 directory1]$ pwd
/home/dahlo/glob/work/testarea/temp/dir/directory1
```

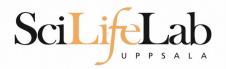

- Summary
  - Is list content of directroy
  - cd change working directory
  - pwd print working directory

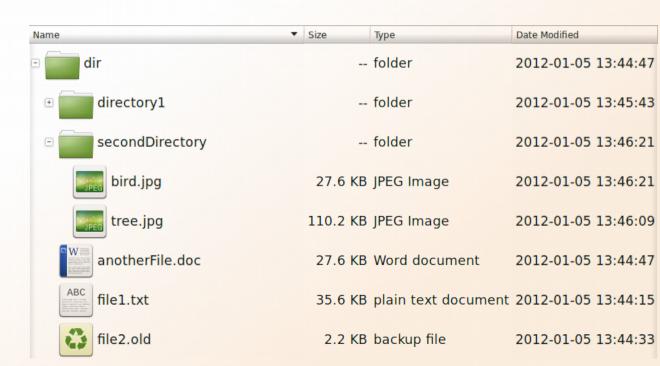

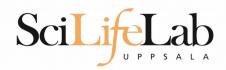

Copy a filecp <name of original> <name of copy>

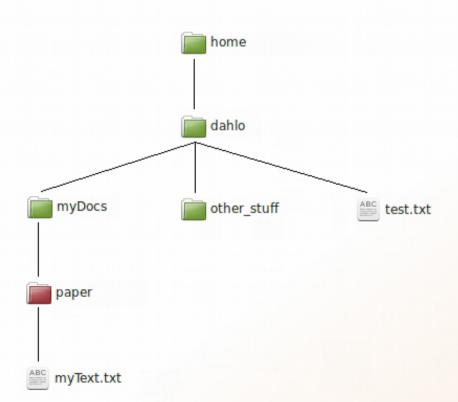

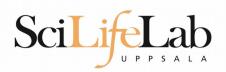

Copy a file

cp <name of original> <name of copy>

cp myText.txt copy\_of\_my\_text.txt

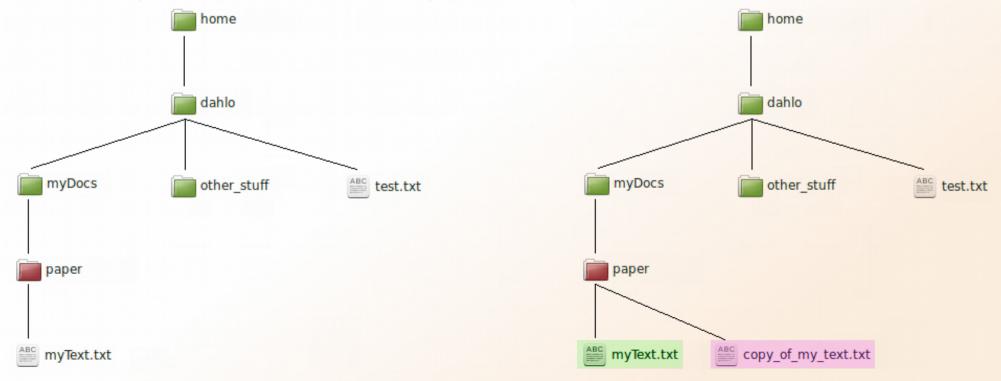

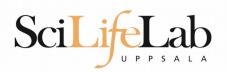

Copy a file

cp <name of original> <name of copy>

cp /home/dahlo/test.txt ../../myDocs/

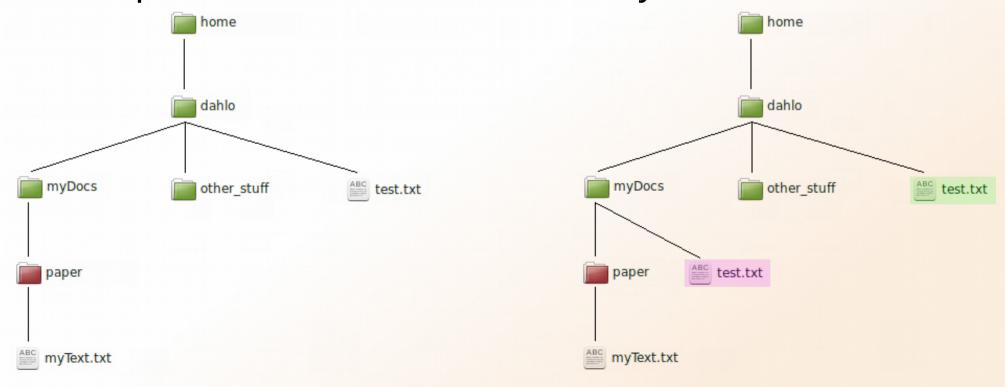

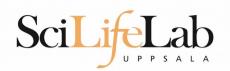

Move a file

mv <name of original> <name of copy>

mv myText.txt copy\_of\_my\_text.txt

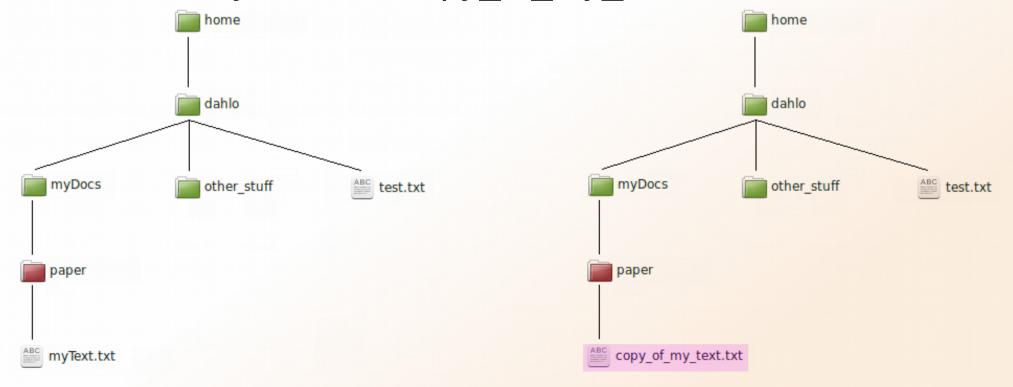

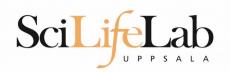

Move a file

mv <name of original> <name of copy>

mv /home/dahlo/test.txt ../../myDocs/

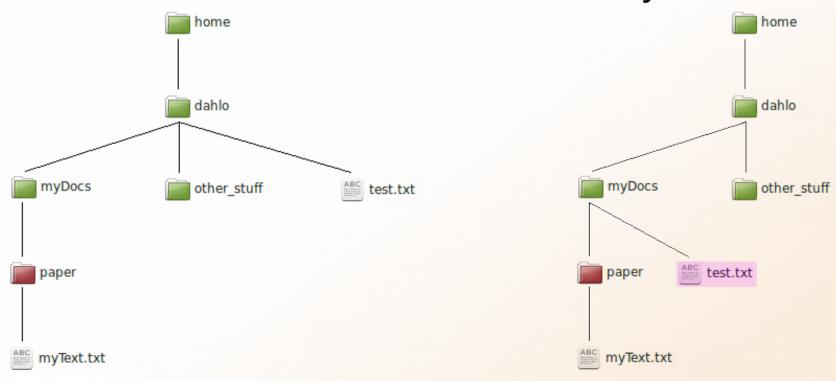

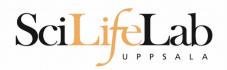

View content of a file less <file name>

less readme.txt

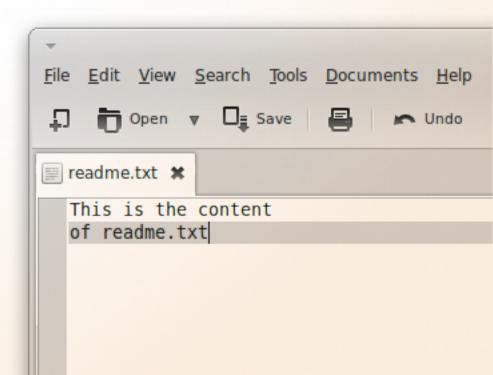

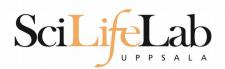

 View content of a file less <file name>

less readme.txt

This is the content of readme.txt

readme.txt (END)

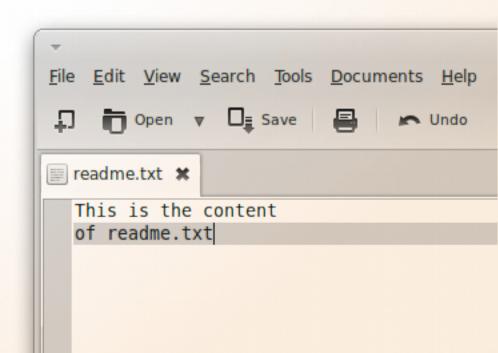

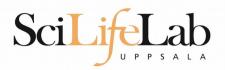

 View content of a file less <file name>

less readme.txt

This is the content of readme.txt

readme.txt (END)

(q to exit)

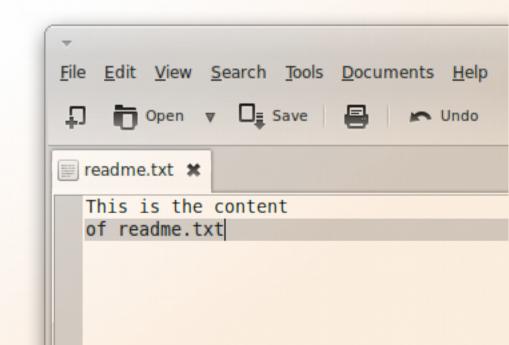

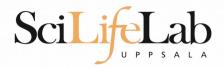

- View the first rows of a file
  - head <filename>

[dahlo@dahlo dahlo]\$

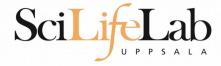

- View the first rows of a file
  - head <filename>

```
[dahlo@dahlo dahlo]$ ls -l
total 57
drwxrwxrwx 1 root root 4096 2012-09-14 10:16 .
drwxrwxrwx 1 root root 0 2012-01-17 08:28 ...
drwxrwxrwx 1 root root 0 2012-01-28 21:41 glob
drwxrwxrwx 1 root root 0 2012-08-22 17:06 myDocs
drwxrwxrwx 1 root root 0 2012-01-29 01:10 other stuff
-rwxrwxrwx 1 root root 36 2012-09-13 15:16 readme.txt
-rwxrwxrwx 1 root root 53027 2012-09-12 10:31 test.txt
[dahlo@dahlo dahlo]$
```

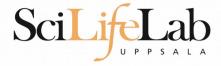

- View the first rows of a file
  - head <filename>

```
[dahlo@dahlo dahlo]$ ls -l
total 57
drwxrwxrwx 1 root root 4096 2012-09-14 10:16
drwxrwxrwx 1 root root
                           0 2012-01-17 08:28
drwxrwxrwx 1 root root
                           0 2012-01-28 21:41
                           0 2012-08-22 17:06
drwxrwxrwx 1 root root
drwxrwxrwx 1 root root
                           0 2012-01-29 01:10 other stuf
                          36 2012-09-13 15:16 readme.txt
-rwxrwxrwx 1 root root
-rwxrwxrwx 1 root root 53027 2012-09-12 10:31 test.txt
[dahlo@dahlo dahlo]$
[dahlo@dahlo dahlo]$ head test.txt
```

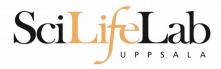

[dahlo@dahlo dahlo]\$

- View the first rows of a file
  - head <filename>

```
[dahlo@dahlo dahlo]$ ls -l
total 57
drwxrwxrwx 1 root root 4096 2012-09-14 10:16
drwxrwxrwx 1 root root
                          0 2012-01-17 08:28
drwxrwxrwx 1 root root 0 2012-01-28 21:41
drwxrwxrwx 1 root root 0 2012-08-22 17:06
drwxrwxrwx 1 root root 0 2012-01-29 01:10 other stuff
                         36 2012-09-13 15:16 readme.txt
-rwxrwxrwx 1 root root
-rwxrwxrwx 1 root root 53027 2012-09-12 10:31 test.txt
[dahlo@dahlo dahlo]$
[dahlo@dahlo dahlo]$ head test.txt
This file contains any messages produced by compilers while
running configure, to aid debugging if configure makes a mistake.
It was created by PSNC DRMAA for SLURM configure 1.0.5, which was
generated by GNU Autoconf 2.67. Invocation command line was
  $ ./configure --with-slurm-inc=/usr/include/slurm --with-slurm-lib=/usr/lib64/slurm --prefix=/bubo/sw/apps/build/slurm
-drmaa/1.0.5
## ---- ##
## Platform. ##
```

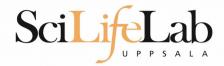

- View the first n rows of a file
  - head -n <nr of lines> <filename>

```
[dahlo@dahlo dahlo]$ ls -l
total 57
drwxrwxrwx 1 root root 4096 2012-09-14 10:16
drwxrwxrwx 1 root root
                          0 2012-01-17 08:28
drwxrwxrwx 1 root root
                          0 2012-01-28 21:41
drwxrwxrwx 1 root root 0 2012-08-22 17:06
drwxrwxrwx 1 root root 0 2012-01-29 01:10 other stuf
                         36 2012-09-13 15:16 readme.txt
-rwxrwxrwx 1 root root
-rwxrwxrwx 1 root root 53027 2012-09-12 10:31 test.txt
[dahlo@dahlo dahlo]$
[dahlo@dahlo dahlo] head -n 3 test.txt
This file contains any messages produced by compilers while
running configure, to aid debugging if configure makes a mistake.
[dahlo@dahlo dahlo]$
```

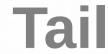

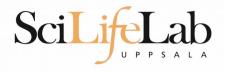

[dahlo@dahlo dahlo]\$ ls -l

- View the last rows of a file
  - tail <filename>

```
total 57
drwxrwxrwx 1 root root 4096 2012-09-14 10:16
drwxrwxrwx 1 root root
                          0 2012-01-17 08:28
drwxrwxrwx 1 root root
                          0 2012-01-28 21:41
                        0 2012-08-22 17:06
drwxrwxrwx 1 root root
drwxrwxrwx 1 root root
                           0 2012-01-29 01:10
                          36 2012-09-13 15:16 readme.txt
-rwxrwxrwx 1 root root
-rwxrwxrwx 1 root root 53027 2012-09-12 10:31 test.txt
[dahlo@dahlo dahlo]$
[dahlo@dahlo dahlo]$ tail test.txt
#define HAVE STRCASECMP 1
#define HAVE STRCHR 1
#define HAVE STRDUP 1
#define HAVE STRERROR 1
#define HAVE STRNDUP 1
#define HAVE STRSTR 1
#define HAVE STRTOL 1
#define HAVE VASPRINTF 1
configure: exit 0
[dahlo@dahlo dahlo]$
```

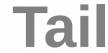

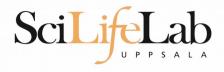

- View the last n rows of a file
  - tail -n <nr of lines> <filename>

```
[dahlo@dahlo dahlo]$ ls -l
total 57
drwxrwxrwx 1 root root 4096 2012-09-14 10:16
drwxrwxrwx 1 root root 0 2012-01-17 08:28
drwxrwxrwx 1 root root 0 2012-01-28 21:41
drwxrwxrwx 1 root root 0 2012-08-22 17:06
drwxrwxrwx 1 root root
                       0 2012-01-29 01:10
                         36 2012-09-13 15:16 readme.txt
-rwxrwxrwx 1 root root
-rwxrwxrwx 1 root root 53027 2012-09-12 10:31 test.txt
[dahlo@dahlo dahlo]$
[dahlo@dahlo dahlo]$ tail -n 3 test.txt
#define HAVE VASPRINTF 1
configure: exit 0
[dahlo@dahlo dahlo]$
```

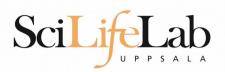

Edit content of a file

nano <file name>

nano readme.txt

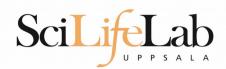

Edit content of a file

nano <file name> nano readme.txt

 $^{\prime}$  = ctrl

GNU nano 2.2.6 File: readme.txt

This is the content of readme.txt

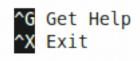

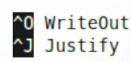

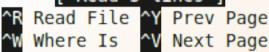

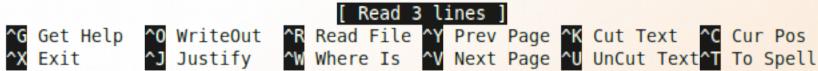

Remove a filerm <file name>

Ex.
rm readme.txt
rm ../../file1.txt
rm /home/dahlo/test.txt

There is no trash bin in Linux! Gone is gone...

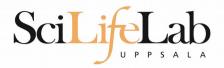

**\*** 

Works with most Linux commands

```
[dahlo@dahlo dir]$ ls -l
total 68
-rwxrwxrwx 1 root root 28214 2012-01-05 13:44 anotherFile.doc
drwxrwxrwx 1 root root 0 2012-01-17 08:28 directory1
-rwxrwxrwx 1 root root 36458 2012-01-05 13:44 file1.txt
-rwxrwxrwx 1 root root 2273 2012-01-05 13:44 file2.old
drwxrwxrwx 1 root root 0 2012-01-17 08:28 secondDirectory
[dahlo@dahlo dir]$
```

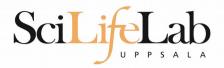

\*

Works with most Linux commands

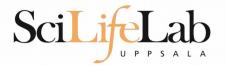

**\*** 

Works with most Linux commands

```
[dahlo@dahlo dir]$ ls -l
total 68
-rwxrwxrwx 1 root root 28214 2012-01-05 13:44 anotherFile.doc
drwxrwxrwx 1 root root 0 2012-01-17 08:28 directory1
-rwxrwxrwx 1 root root 36458 2012-01-05 13:44 file1.txt
-rwxrwxrwx 1 root root 2273 2012-01-05 13:44 file2.old
                          0 2012-01-17 08:28 secondDirectory
drwxrwxrwx 1 root root
[dahlo@dahlo dir]$
[dahlo@dahlo dir]$ ls -l *.txt
-rwxrwxrwx 1 root root 36458 2012-01-05 13:44 file1.txt
[dahlo@dahlo dir]$
[dahlo@dahlo dirl$ ls -l file*
-rwxrwxrwx 1 root root 36458 2012-01-05 13:44 file1.txt
-rwxrwxrwx 1 root root 2273 2012-01-05 13:44 file2.old
[dahlo@dahlo dir]$
```

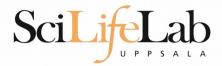

- **\***
- Works with most Linux commands
- Ex: cp \*.txt directory1/

```
[dahlo@dahlo dir]$ ls -l
total 68
-rwxrwxrwx 1 root root 28214 2012-01-05 13:44 anotherFile.doc
drwxrwxrwx 1 root root 0 2012-01-17 08:28 directory1
-rwxrwxrwx 1 root root 36458 2012-01-05 13:44 file1.txt
-rwxrwxrwx 1 root root 2273 2012-01-05 13:44 file2.old
                          0 2012-01-17 08:28 secondDirectory
drwxrwxrwx 1 root root
[dahlo@dahlo dir]$
[dahlo@dahlo dir]$ ls -l *.txt
-rwxrwxrwx 1 root root 36458 2012-01-05 13:44 file1.txt
[dahlo@dahlo dir]$
[dahlo@dahlo dirl$ ls -l file*
-rwxrwxrwx 1 root root 36458 2012-01-05 13:44 file1.txt
-rwxrwxrwx 1 root root 2273 2012-01-05 13:44 file2.old
[dahlo@dahlo dir]$
```

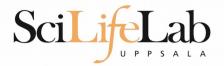

- **\***
- Works with most Linux commands
- Ex: rm \*.tmp

```
[dahlo@dahlo dir]$ ls -l
total 68
-rwxrwxrwx 1 root root 28214 2012-01-05 13:44 anotherFile.doc
drwxrwxrwx 1 root root 0 2012-01-17 08:28 directory1
-rwxrwxrwx 1 root root 36458 2012-01-05 13:44 file1.txt
-rwxrwxrwx 1 root root 2273 2012-01-05 13:44 file2.old
                          0 2012-01-17 08:28 secondDirectory
drwxrwxrwx 1 root root
[dahlo@dahlo dir]$
[dahlo@dahlo dir]$ ls -l *.txt
-rwxrwxrwx 1 root root 36458 2012-01-05 13:44 file1.txt
[dahlo@dahlo dir]$
[dahlo@dahlo dirl$ ls -l file*
-rwxrwxrwx 1 root root 36458 2012-01-05 13:44 file1.txt
-rwxrwxrwx 1 root root 2273 2012-01-05 13:44 file2.old
[dahlo@dahlo dir]$
```

# TAB COMPLETION

#### TAB COMPLETION

```
[dahlo@dahlo-linux dir]$ ls -l
total 68
-rwxrwxrwx 1 root root 28214 2012-01-05 13:44 anotherFile.doc
drwxrwxrwx 1 root root 0 2012-01-17 08:28 directory1
-rwxrwxrwx 1 root root 36458 2012-01-05 13:44 file1.txt
-rwxrwxrwx 1 root root 2273 2012-01-05 13:44 file2.old
drwxrwxrwx 1 root root 0 2012-01-17 08:28 secondDirectory
[dahlo@dahlo-linux dir]$ nano fi
```

#### TAB COMPLETION

```
[dahlo@dahlo-linux dir]$ ls -l
total 68
-rwxrwxrwx 1 root root 28214 2012-01-05 13:44 anotherFile.doc
drwxrwxrwx 1 root root 0 2012-01-17 08:28 directory1
-rwxrwxrwx 1 root root 36458 2012-01-05 13:44 file1.txt
-rwxrwxrwx 1 root root 2273 2012-01-05 13:44 file2.old
drwxrwxrwx 1 root root 0 2012-01-17 08:28 secondDirectory
[dahlo@dahlo-linux dir]$ nano file
```

#### TAB COMPLETION

#### TAB COMPLETION

How much is the computer working?

#### top

```
top - 21:27:48 up 37 days, 7:34, 2 users, load average: 6.38, 6.09, 6.03
Tasks: 278 total, 4 running, 274 sleeping, 0 stopped, 0 zombie
Cpu(s): 73.5%us, 1.5%sy, 0.0%ni, 24.3%id, 0.6%wa, 0.0%hi, 0.0%si, 0.0%st
Mem: 24598372k total, 17703556k used, 6894816k free, 83596k buffers
Swap: 25165816k total, 29704k used, 25136112k free, 15403636k cached
```

| PID   | USER    | PR | ΝI | VIRT  | RES  | SHR  | S | %CPU <sup>8</sup> | &MEM | TIME+ COMMAND           |
|-------|---------|----|----|-------|------|------|---|-------------------|------|-------------------------|
| 5751  | zhibing | 20 | Θ  | 1531m | 45m  | 9492 | S | 100.0             | 0.2  | 679:58.20 invaperco     |
| 5755  | zhibing | 20 | Θ  | 1531m | 43m  | 9492 | S | 100.0             | 0.2  | 679:49.38 invaperco     |
| 5759  | zhibing | 20 | Θ  | 1531m | 43m  | 9480 | S | 100.0             | 0.2  | 679:56.71 invaperco     |
| 5779  | zhibing | 20 | Θ  | 1531m | 44m  | 9492 | S | 100.0             | 0.2  | 679:21.84 invaperco     |
| 6212  | nicusor | 20 | Θ  | 451m  | 377m | 3356 | R | 100.0             | 1.6  | 668:47.67 cretin        |
| 28221 | roca    | 20 | Θ  | 3114m | 88m  | 4188 | R | 99.7              | 0.4  | 8:26.15 seward.exe      |
| 16870 | root    | 20 | Θ  | Θ     | Θ    | Θ    | S | 0.7               | Θ.Θ  | 0:13.69 flush-8:0       |
| 1781  | root    | 39 | 19 | Θ     | Θ    | Θ    | S | 0.3               | 0.0  | 17:26.31 kipmi0         |
| 1903  | root    | 20 | Θ  | Θ     | Θ    | Θ    | S | 0.3               | Θ.Θ  | 1:24.46 kpanfs dispatch |
| 28483 | dahlo   | 20 | Θ  | 13384 | 1292 | 884  | R | 0.3               | 0.0  | 0:00.03 top             |
| 1     | root    | 20 | Θ  | 21416 | 652  | 448  | S | 0.0               | 0.0  | 0:01.70 init            |
| 2     | root    | 20 | Θ  | Θ     | Θ    | Θ    | S | 0.0               | Θ.Θ  | 0:00.03 kthreadd        |
| 3     | root    | RT | Θ  | Θ     | Θ    | Θ    | S | 0.0               | 0.0  | 0:00.14 migration/0     |
| 4     | root    | 20 | Θ  | Θ     | Θ    | Θ    | S | 0.0               | Θ.Θ  | 0:01.40 ksoftirqd/0     |
| 5     | root    | RT | Θ  | Θ     | Θ    | Θ    | S | 0.0               | 0.0  | 0:00.00 migration/0     |

- Instructions how to use programs
  - Easy to forget syntax
  - Manual pages

```
LS(1)
                                                                          User Commands
                                                                                                              LS(1)
                                             NAME
                                                   ls - list directory contents
man cprogram name>
                                             SYNOPSIS
                                                   ls [OPTION]... [FILE]...
Ex.
                                             DESCRIPTION
                                                   List information about the FILEs (the current directory by default).
                                                   Sort entries alphabetically if none of -cftuvSUX nor --sort.
man Is
                                                   Mandatory arguments to long options are mandatory for short options
                                                   too.
                                                   -a, --all
                                                         do not ignore entries starting with .
(q to quit)
                                                   -A. --almost-all
                                                         do not list implied . and ...
                                             :
```

- How do I log out?
  - exit

Exits only the current terminal

- Summary
  - cp copy a file
  - mv move a file
  - less view a file
  - nano view and edit a file
  - rm remove a file
  - head / tail
  - wildcards
  - tab completion use it
  - top see active processes
  - man manual pages
  - exit Log out curren terminal

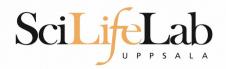

## **Connect to UPPMAX**

Secure SHell connection (ssh)

- ssh -Y <username>@milou.uppmax.uu.se
  - Ex: ssh -Y dahlo@milou.uppmax.uu.se
- Terminal in Linux and OSX
- Mobaxterm in Windows (http://mobaxterm.mobatek.net/)
  - Putty also alternative, but not as good...

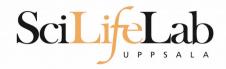

## Reservations

- Special for this course
- salloc -A g2016028 -t 07:00:00 -p core -n 1 --no-shell --reservation=g2016028\_MON &
  - --reservation will be proj id and day
  - Will start a node which you have access to
    - Check which node with squeue -u username
    - ssh to given node, from within UPPMAX

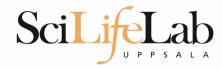

Laboratory time!